Provider and Employer.

3. A message should appear with a link – click on it. Once there, you can view information about cauliflower.

Visit FoodHero.org to find low-cost, healthy, tasty and simple recipes!

This material was funded in part by USDA's Supplemental Nutrition Assistance Program - SNAP. For information on nutrition assistance through Oregon SNAP, contact Oregon SafeNet at 211. USDA is an equal opportunity provider and employer. Oregon State University, Oregon State University Extension Service is an Equal Opportunity

- **1.** Open the camera app on a smart device (e.g. iPhone, Android, tablet, etc.).

- 2. Hold the device over the QR code as if you are going to take a picture of it.

**Growing and Cooking with Cauliflower!** 

STO. OT SHD

**OUD HERO** 

**Food Hero** 

OR

For tips and recipe ideas:

Type this link into a web browser: https://foodhero.org/cauliflower

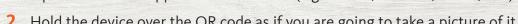

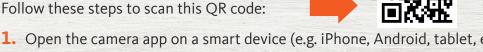

HEVELH SASLEW

Charles

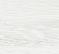

Food Hero

dHero.o

ЯО

Follow these steps to scan this QR code:

https://foodhero.org/cauliflower

Type this link into a web browser:

For tips and recipe ideas:

L. Open the camera app on a smart device (e.g. iPhone, Android, tablet, etc.).

Growing and Cooking with Cauliflower!

St. Charles

- Hold the device over the QR code as if you are going to take a picture of it.
- information about cauliflower. 3. A message should appear with a link – click on it. Once there, you can view

Visit FoodHero.org to find low-cost, healthy, tasty and simple recipes!

Provider and Employer. Oregon SateNet at SU. IS an equal opportunity provider and employer. Oregon State University, Oregon State University Extension Service is an Equal Opportunity sex level and the second representation of the second second second second second second second second second s